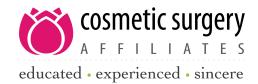

## SAME DAY CONSULTATION & SURGERY PAPERWORK INSTRUCTIONS

It is imperative that all paperwork is completed online prior to your appointment. Ensure that all fields are completed. If something does not apply to you, please put N/A or NONE; please do not leave any blank fields.

- 1. Go to our website at www.csaok.com, and select the "Patient Information" tab.
- 2. Before completing any paperwork, download the Pre-Operative Packet (no need to print; you may read it on your computer), and read thoroughly.
- 3. Once you have read all of the Pre-Operative Packet, click on "Patient Login."
- 4. To create a username and password, select "Create One Now" at the bottom of the page.
- 5. You will be prompted to enter your last name and the security code that we have provided to you. Your number is:
- 6. Follow the prompts to create a user name and password. *Note: You must document or remember your user name and password. If you schedule a surgery, you will need this information again.*
- 7. The first page is your general summary, which was completed by a member of our staff. Click on the "Demographics" tab at the top and confirm all of your information is correct. When finished, scroll to the bottom and click "Save."
- 8. You should now be at the top of the "Forms" section.
- 9. There are two forms available for completion. If you are scheduled for a consultation, only complete the form titled "Online Medical History" by selecting "Fill Out This Form."
- 10. Please complete all nine sections of this form. Use the "Next" button to navigate through each section. When you have completed section nine, you must click the "Finalize" button or we will not receive your information. If you are unable to complete it in one sitting, click "Save" and return later.

Please also read through the procedure-specific consent(s) on the procedure(s) for which you are scheduled. These consents can be found on our "Patient Information" tab under "Procedure-Specific Consents." All patients will be required to acknowledge access, availability, and opportunity to review and discuss the information contained in the consents appropriate to your surgery. On the day of your surgery, your signature will be required as confirmation of your review of the documents appropriate to your surgery. If you have any questions, please don't hesitate to contact our office at 405-842-6677.

Thank you and we look forward to meeting with you!